## WEALTH INTERACTIVE USER GUIDE

CORPORATE TRUSTEE - WITHDRAWALS GUIDE

A WEALTH 0f difference

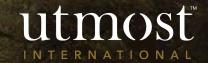

## CONTENTS

Creating a one-off withdrawal

1

- 2 Creating a regular withdrawal
- 3 <u>Amending an existing regular</u> <u>withdrawal</u>
- 4 <u>Submitting a full surrender</u>

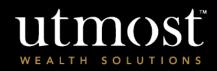

2 A WEALTH Of DIFFERENCE

# CORPORATE TRUSTEE -CREATING A ONE-OFF WITHDRAWAL

utmost wealth solutions

A WEALTH Of DIFFERENCE

Select 'My Policies' from your homepage

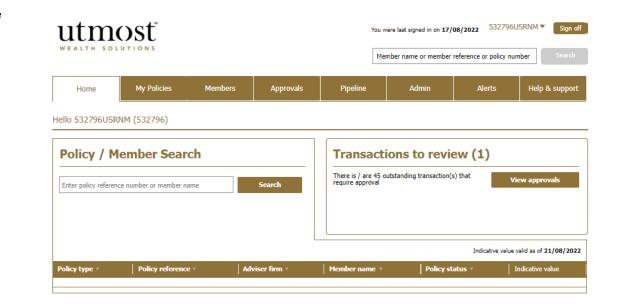

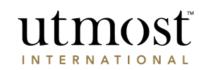

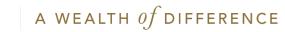

• Find the policy you would like to take the withdrawal from and click on it.

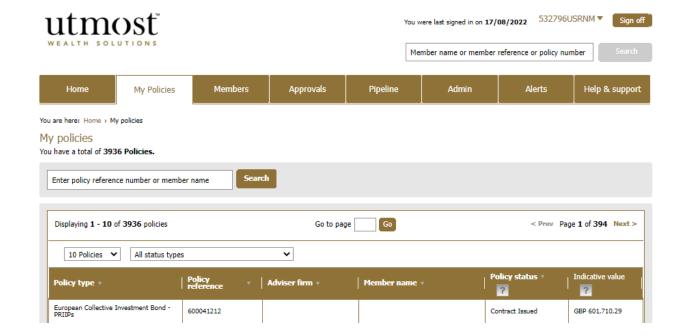

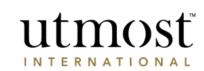

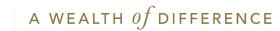

- On the policy home page, hover over '**Withdrawals**' within policy actions.
- From the dropdown select 'Create one-off withdrawal

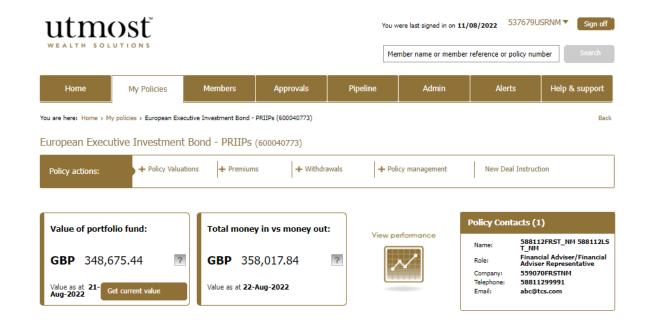

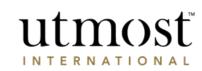

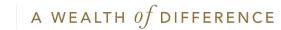

- You can view the maximum amount you can withdraw on the right-hand side of the screen.
- Review further pre-submission information and press 'Proceed' to begin the withdrawal process.

## utmosť WEALTH SOLUTION

## Making a one-off withdrawal

## Through this process you can make a one-off withdrawal from your policy.

How much can I withdraw? Important information Before completing and submitting this request for a one-off withdrawal you should: Policy: · Speak to your Financial adviser/Financial adviser representative to ensure you are following the most suitable course of action for your circumstances. · Refer to your policy terms and literature. portfolio fund: • Be fully aware of the possible tax consequences that may apply on taking money from your policy - this is particularly important for residents of the UK and Spain. amount: · Understand that the values on the following screens are indicative values. The final figures will depend on market and currency movements. amount: Understand that the values on the following screens may be greater than the amount reguested due to any outstanding charges deducted in respect of the withdrawal. date: · Where there are joint policyholders all parties must agree before we can action this request. figure:

Return to my policy details page Proceed

One-off withdrawal Exit this process

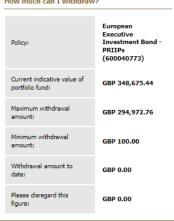

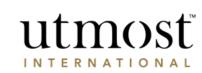

A WEALTH of difference

- Confirm withdrawal currency and amount.
- Select 'Next'.

| utmosť                                                                  |                                                 |                          | One-off withdrav<br>Exit prov                                                                                                    |
|-------------------------------------------------------------------------|-------------------------------------------------|--------------------------|----------------------------------------------------------------------------------------------------|
| . Enter withdrawal amount                                               | 2. Select assets                                | 3. Select bank acco      | ount 4. Review summ                                                                                                    |
| . Enter withdrawal amount<br>ease enter the amount you wish to receive. | sets in proportion to the holdings of the model | Loortfolio.              |                                                                                                    |
| Select a withdrawal currency and a                                      |                                                 |                          | Select Currency and Amount                                                                                                    |
| Select withdrawal currency and amount:                                  | BP 🗸 10000                                      | How much can I withdraw? | You can select the currency in which you would like to<br>receive your withdrawal amount. You should be aware<br>that if this differs from your policy currency you may<br>be subject to currency exchange fluctuations. |
|                                                                         |                                                 | Next                     | Alternative withdrawal methods                                                                                                    |
|                                                                         |                                                 |                          | Sell assets ?                                                                                                    |
|                                                                         |                                                 |                          | Surrender policies ?                                                                                                    |

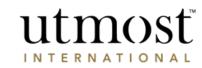

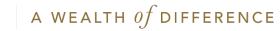

- Select where the withdrawal will be funded from.
- You can choose between self-selected assets or the asset with largest holding.
- When using self-selected assets you must confirm the amount or percentage to be sold and press 'Save' and then 'Next'.
- Furthermore, within self-selected assets you have the option to withdraw from available cash if applicable.

| utmost<br>WEALTH SOLUTIONS                                                                                                    | One-off withdrawal<br>Exit process                                                                            |
|----------------------------------------------------------------------------------------------------|----------------------------------------------------------------------------------------------------|
| O     O     O     O     O     O     O     O     O                                                                                                    | t 4. Review summary                                                                                           |
| <ol> <li>Select assets</li> <li>Select the assets that you would like to sell in order to meet your withdrawal amount.</li> <li>You can also use any cash available in your transaction accounts.</li> </ol>                                                                                                    |                                                                                                    |
| Withdrawal information                                                                                                    | Total withdrawal amount                                                                                       |
| Current value of portfolio fund: GBP 348,675.44                                                                                                    | Indicative withdrawal amount: GBP 10,000.00                                                                   |
| Indicative withdrawal amount: GBP 10,000.00 Indicative value of portfolio fund GBP 338,675.44                                                                                                    | Assets held by our default custodian<br>ISHARES V PLC MSCI WORLD GBP HEDGBP 10,000.00<br>GED UCITS (100.00 %) |
| after withdrawal:                                                                                                    | Total: GBP 10,000.00                                                                                          |
| Asset Selection Option : Self Selected Assets   Assets held by our default Transaction accounts Custodian  Assets  Mithin this tab you can select to withdraw from any of the assets that you manage yourself. You can also withdraw any cash available in your transaction accounts, which may mean that you receive your withdrawal sconer. Once we have received and processed your request, we will contact the managers of your chosen assets to request a sale. The time it takes for a trade to |                                                                                                    |
| complete varies depending on the specific assets that you have chosen to invest into and how regularly they trade, You can obtain information on the trading criteria from the relevant asset managers. When the trade completes (settles), we will authorise and make your payment straight away.           Asset name         Available units         Indicative anount         6 of amount                                                                                                    |                                                                                                    |
| ISHARES V PLC MSCI WORL         984.00000         GBP 75,856.56         GBP 10,000.00         100         %                                                                                                    |                                                                                                    |
| Key                                                                                                    |                                                                                                    |
| Back                                                                                                    | ]                                                                                                    |

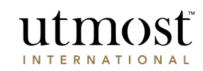

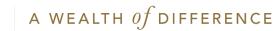

- Confirm the bank account withdrawal is to be paid to.
- If no accounts are listed, press 'Add a new bank account' and enter required details before pressing 'Next'.

| <u> </u>           |                                                                                                    |                                                                                                    |                                                                                      | 0                                                                                                    |
|--------------------|----------------------------------------------------------------------------------------------------|----------------------------------------------------------------------------------------------------|--------------------------------------------------------------------------------------|----------------------------------------------------------------------------------------------------|
| 1. Withdrawal amou | nt 2. Select assets                                                                                            | 3                                                                                                    | 8. Select bank account                                                               | 4. Review summ                                                                                                    |
| Select bank ac     | count<br>account that you would like your withdrawal to be paid                                                | into.                                                                                                |                                                                                      | *Required informatio                                                                                                    |
| Indicative with    | Irawal GBP 10,000.00                                                                                           |                                                                                                    | Select ba                                                                            | nk account                                                                                                    |
| an<br>Bank account | nount:<br>t to be Select V ?<br>used:                                                                          | Add a new ba<br>account                                                                              | nk Choose the<br>displayed. I<br>• IMPOR<br>banks o                                  | tails checklist:<br>payment method(s) from the options<br>Je aware that:-<br>TANT INFORMATION: Payments to<br>utside the UK require an International Ba                                                                                                    |
| Back               | Add a new bank account UK sort code: 559100                                                                    |                                                                                                    | Identifie<br>available                                                               | Number (IBAN) and a SWIFT or Bank<br>r Code (BIC). SWIFT and BIC codes are<br>from the bank or from<br>iftcodes.org.                                                                                                    |
|                    | Bank name: Isle Of Man Bank Limited,IOM BANK E                                                                 | Not the correct bank?      If this is not the correct bank then search again using the button below. |                                                                                      | drawal must go to an account held in the the applicant(s)/policyholder(s).                                                                                                    |
|                    | Bank address: P.O. Box 13,,<br>2 Athol Str,<br>Douglas,Isle of Man,IM99 1AN                                    | Re-enter bank details                                                                                | cannot                                                                               | nts to third party bank accounts<br>be set up or amended on the Wealth<br>tive website.                                                                                                    |
|                    | Bank country: United Kingdom                                                                                   |                                                                                                    |                                                                                      | contact us if the bank account you a<br>ng for is not displayed.                                                                                                    |
|                    | Account details<br>Account name: 538030PRTYMM ATO MW SIPP TRUSTEES I<br>A.T.O.MW SIPP 2<br>"Currency: Select V | TD                                                                                                   | Paymen     Guernse                                                                   | is to an account within the UK, Jersey,<br>y, Isle of Man or Gibraltar require a bank<br>number and sort code.                                                                                                    |
|                    | *Account:                                                                                                    |                                                                                                    | • When i                                                                             | nitiating cross-border payments, the                                                                                                    |
|                    | *Account held for: years 0 v months                                                                            |                                                                                                    | funds t                                                                              | bank of the country you are sending<br>o, may require a Purpose of Payment<br>be included with your transaction in                                                                                                    |
|                    | Remittance<br>details/Payment<br>reference (this will<br>appear on your back<br>atteneous):                    |                                                                                                    | order f<br>process<br>'Remit<br>paymer<br>refer t<br>Please r<br>Revolut<br>therefor | The included with your transaction in<br>or your payment to be accepted and<br>ed. Failure to provide this in the<br>tance Details' field may result in you<br>to being rejected or delayed. Please<br>your bank if in doubt.<br>ote that for clients holding accounts with<br>Bank, routing details are required, and<br>p payments must not be submitted online<br>ablh Interactive. |

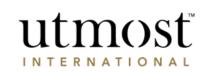

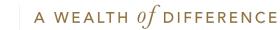

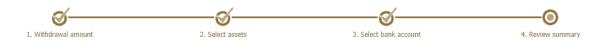

 Review the withdrawal instruction and once happy, tick the declarations and press 'Submit'.

4. Review summary

Please review your withdrawal summary and ensure all information is correct before proceeding

• If any sections require amending they can be edited using the 'Edit' buttons above each section.

| Withdrawal summary                                                                         |                                                                                                | Edit                           |                                  | v Summary                                                                                                    |                                                                                                    |                                                                                                    |
|--------------------------------------------------------------------------------------------|------------------------------------------------------------------------------------------------|--------------------------------|----------------------------------|----------------------------------------------------------------------------------------------------|----------------------------------------------------------------------------------------------------|----------------------------------------------------------------------------------------------------|
| Indicative value of portfolio fund<br>before withdrawal:                                   | GBP 348,675.44                                                                                 |                                | entered<br>the decla<br>If you w | d to review the instruction is<br>to ensure you are happy be<br>aration and submit.<br>ant to change any of the de<br>y you can click on the edit | efore you accept<br>etails shown in this                                                                       |                                                                                                    |
| Indicative withdrawal amount:                                                              | GBP 10,000.00                                                                                  |                                | each sec                         |                                                                                                    | inks at the top of                                                                                             |                                                                                                    |
| Indicative portfolio fund value<br>after withdrawal:                                       | GBP 338,675.44                                                                                 |                                |                                  | Reason for withdrawal                                                                                                    |                                                                                                    |                                                                                                    |
| arter withurawar:                                                                          |                                                                                                |                                |                                  | Please enter the reason for th<br>Reason for withdrawal:                                                                                          | his withdrawal.                                                                                                |                                                                                                    |
| Asset information                                                                          |                                                                                                | Edit                           |                                  | If 'Other' selected, please ent                                                                                                    |                                                                                                    |                                                                                                    |
|                                                                                            | s of all transactions being made to enab<br>usually be able to make the payment to             |                                |                                  |                                                                                                    |                                                                                                    | li li                                                                                                    |
|                                                                                            | een sold, the trades settled and the mo                                                        | ney I've requested is          |                                  | Declaration                                                                                                    |                                                                                                    |                                                                                                    |
| Utmost International has yo<br>able to pay you your money.                                 | our up-to-date bank details and has verif                                                      |                                |                                  | request in accordance with Ut<br>2. confirm that there is no ass                                                                                  |                                                                                                    | olicy Terms and Conditions.<br>npany with a notice or interest in the                                                                                                    |
| und your payment? Once we                                                                  | or assets haven't been sold yet, or more<br>have received and processed your requ              |                                |                                  |                                                                                                    |                                                                                                    | any beneficiary (if applicable), nor ar<br>to be insolvent under any relevant<br>y claims or demands made by any<br>ty of Utmost PanEurope dac.<br>pay for the one-off withdrawal may |
| managers of your chosen as<br>The time it takes for a trade                                | to complete varies depending on the spe                                                        | ecific assets that you have    |                                  | <ol> <li>understand that the value<br/>be greater than the amount o<br/>charges deducted in respect o<br/>Charge/Investment Charge).</li> </ol>   | of Allocated Units cancelled to p<br>of the one-off withdrawal specifi<br>of the one-off withdrawal (such      | pay for the one-off withdrawal may<br>led in this instruction due to any<br>as an Asset Dealing                                                                                       |
| nosen to invest into and ho<br>riteria from the relevant ass<br>ind make your payment stra | w regularly they trade. You can obtain in<br>et managers. When the trade completes<br>int away | s (settles), we will authorise |                                  | 7 confirm that all the informa                                                                                                    | ation contained in this applicatio<br>eneficial interest in the policy un<br>ries are entitled to receive paym | on is true and correct, and that I am<br>nless the policy is subject to a trust o<br>nent in accordance with the                                                                      |
| na make your payment stra                                                                  | igni away.                                                                                     |                                |                                  | <ol> <li>confirm that I have sought<br/>making this one-off withdraw.<br/>literature in respect of this on</li> </ol>                             |                                                                                                    | he potential tax consequences of<br>erred to the policy terms and                                                                                                    |
| ▼ Assets held by our de                                                                    | Fault custodian % of a                                                                         | amount requested: 100.00 %     |                                  |                                                                                                    |                                                                                                    | s of receiving the one-off withdrawa<br>int tax authority in my country of<br>advice and we can accept no<br>aken, on the basis of information                                        |
| Asset name                                                                                 |                                                                                                | cative amount to 8 of amount   |                                  | responsibility for any action ta<br>provided by us. Any informati<br>practice and is subject to char                                              | aken, or refrained from being ta<br>ion provided is based on our un<br>nge in the future.                      | aken, on the basis of information<br>derstanding of the current law and                                                                                                    |
|                                                                                            | be w                                                                                           | vithdrawn requested            |                                  | <ul> <li>I confirm that I have c<br/>representative before<br/>I am happy to proceed</li> </ul>                                                   | consulted my financial adviser/finar<br>making a final decision to proceed<br>d.                               | ncial adviser<br>with this request and                                                                                                    |
| ISHARES V PLC MSCI WORL                                                                    |                                                                                                |                                |                                  |                                                                                                    |                                                                                                    |                                                                                                    |

## utmosf INTERNATIONAL

Back

## A WEALTH of difference

CORPORATE TRUSTEE -CREATING A REGULAR WITHDRAWAL

utmost wealth SOLUTIONS

12 A WEALTH Of DIFFERENCE

Select 'My Policies' from your homepage

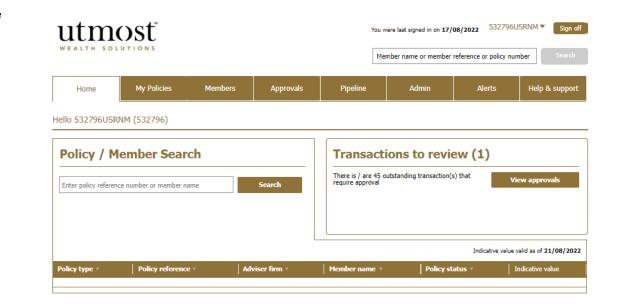

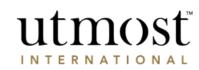

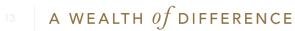

• Find the policy you would like to take the withdrawal from and click on it.

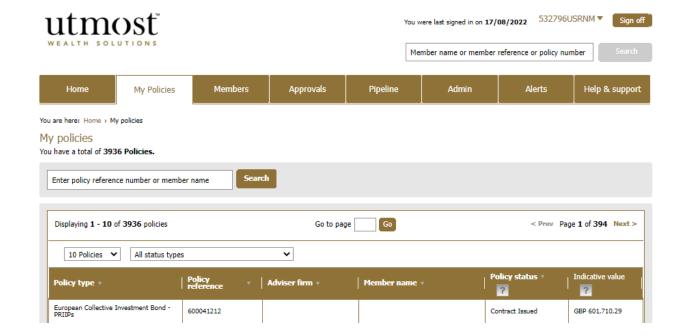

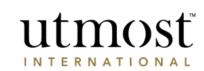

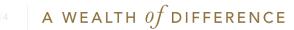

- On the policy home page, hover over '**Withdrawals**' within policy actions.
- From the dropdown select 'Create Regular Withdrawal'.

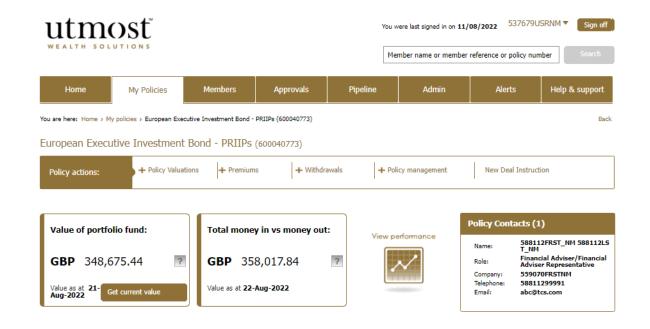

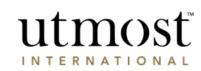

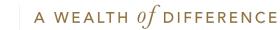

## utmost wealth solutions

Please read the important information and guidance notes before proceeding.

### Create a regular withdrawal

Through this process you can create a regular withdrawal from your policy.

#### Important Information

Before completing and submitting this regular withdrawal request you should:

- Speak to your Financial adviser/Financial adviser representative to ensure you
  are following the most suitable course of action for your circumstances.
- · Refer to your policy terms and literature.
- Be fully aware of the possible tax consequences that may apply on taking money from your policy - this is particularly important for residents of the UK or Spain.

### Creating a regular withdrawal

 Where permitted, you can create regular withdrawals from your policy. Please note that these are not permitted in some countries, e.g. Belgium.

Create regular withdrawal

Exit process

- You can choose to take a specified amount from your policy or a percentage of the initial investment as well as any top-ups.
- You can choose to take your withdrawals annually, every two months, four monthly, half yearly, monthly or quarterly. The total annual amount will be divided by the frequency of the payments you have requested.

| Existing withdrawals on                 | the policy      |                          |                                            |                              |                            |         |
|-----------------------------------------|-----------------|--------------------------|--------------------------------------------|------------------------------|----------------------------|---------|
| You can amend an existing<br>amendment. | withdrawal from | n here if required. Plei | ase be aware that changes will only be mad | e to the withdrawal once all | policyholders have approve | d the   |
| Sequence number <sub>?</sub>            |                 | Amount per year          | % of amount considered for withdrawa       | Frequency                    | Amount per frequency       | Amend   |
|                                         |                 |                          | No records found.                          |                              |                            |         |
|                                         |                 |                          |                                            |                              |                            |         |
|                                         |                 |                          |                                            |                              |                            | Process |

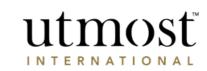

A WEALTH  $\mathit{of}$  difference

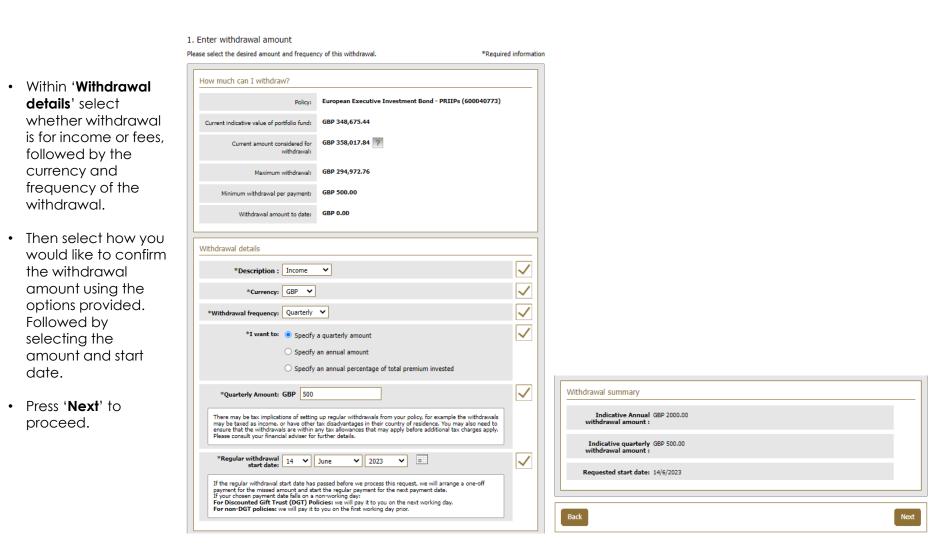

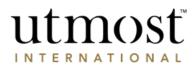

17 A WEALTH 0f DIFFERENCE

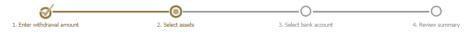

\*Required information

#### Select assets

Select the assets that you would like to sell in order to meet your withdrawal amount. You can also use any cash available in your transaction accounts.

\*How will the withdrawal be funded? Choose assets ~ Please ensure you are aware of any tax implications of taking a regular withdrawal from their policy. There may also be a charge on the asset from which you are withdrawing, for axample if you were to withdraw from a fixed-term deposit. You should also be aware that taking money out of your policy can dramatically reduce its growth potential. If you are unsure how this may affect you, please speak to your financial advise. Assets held by our default Fransaction accounts custodian Assets Within this tab you can select to withdraw from any of the assets that you manage yourself. You can also withdraw any cash available in your transaction accounts, which may mean that you receive your withdrawal sooner. Once we have received and processed your request, we will contact the managers of your chosen assets to request a sale. The time it takes for a trade to complete varies depending on the specific assets that you have chosen to invest into and how regularly they trade. You can obtain information on the trading criteria from the relevant asset managers. When the trade completes (settles), we will authorise and make your payment straight away. % of amount Available units Available holdings set name ISHARES V PLC MSCI WORLD GBP HEDGED UCITS 100 984.000000 GBP 75,856.56 🛕 GBP 500.00 ISHARES IV PLC AUTO & ROBOTICS UCITS ETF U 3.904.000000 GBP 34,823.68 🛕 GBP 0.00 0.00 % ISHARES IV PLC HEALTHCARE INNOVATION UCITS GBP 36,481.23 🗥 5,830.000000 GBP 0.00 0.00 % ROBECO LUX SA GLOBAL CONSUMER TRENDS EQ F ACC GBP 33,851.36 🗥 139.248700 GBP 0.00 0.00 L&G ALL COMMODITIES UCITS ETF GBP 71,054.16 GBP 0.00 0.00 % 6.184.000000 Select the alert to view information Select the alert to view the holdings Key 🔬 Select one units. calculation based on the latest price and foreign exchange if applicable. Clear

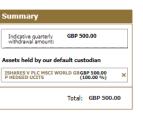

utmosť

INTERNATIONAL

Select which assets are going to fund the withdrawal, confirming either a percentage or monetary amounts.

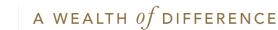

- Confirm the bank account the withdrawal is to be paid to.
- If no accounts are listed, press 'Add a new bank account' and enter required details before pressing 'Next'.

| <u> </u>                                |                                                      |                       | 0                                                                                                    |
|-----------------------------------------|------------------------------------------------------|-----------------------|----------------------------------------------------------------------------------------------------|
| t amount and frequency                  | 2. Select assets                                     | 3. Select bank accou  | nt 4. Review sur                                                                                                    |
| elect bank account                      |                                                      |                       |                                                                                                    |
| select the bank account                 | that you would like your withdrawal to be paid into. | *Required information |                                                                                                    |
| Indicative quarter<br>withdrawal amoun  | Y GBP 500.00                                         |                       | Select bank account                                                                                                    |
| Bank account to be used                 |                                                      | $\checkmark$          | Payment details checklist:<br>Choose the payment method(s) from the options<br>displayed. Be aware that:-                                                |
| ank Details                             |                                                      |                       | <ul> <li>IMPORTANT INFORMATION: Payments to<br/>banks outside the UK require an International B<br/>Account Number (IBAN) and a SWIFT or Bank</li> </ul> |
| *Account name:                          | 81006884307122020TRUSTDTL                            |                       | Identifier Code (BIC). SWIFT and BIC codes are<br>available from the bank or from<br>www.swiftcodes.org.                                                 |
| UK sort code:                           | 000002                                               |                       | <ul> <li>The withdrawal must go to an account held in t<br/>name of the applicant(s)/policyholder(s).</li> </ul>                                         |
| SWIFT or BIC code:                      |                                                      |                       | <ul> <li>Payments to third party bank accounts<br/>cannot be set up or amended on the Weal</li> </ul>                                                    |
| Bank name:                              | Test Wizard                                          |                       | Interactive website.<br>• Please contact us if the bank account you                                                                                      |
| Bank address:                           | address 01                                           |                       | are searching for is not displayed.                                                                                                    |
| Bank country:                           | United Kingdom                                       |                       | <ul> <li>Payments to an account within the UK, Jersey,<br/>Guernsey, Isle of Man or Gibraltar require a ban<br/>account number and sort code.</li> </ul> |
| *Currency:                              | GBP                                                  |                       | <ul> <li>When initiating cross-border payments, th<br/>central bank of the country you are sendir</li> </ul>                                             |
| *Account number:                        | 12345678                                             |                       | funds to, may require a Purpose of Payme<br>Code to be included with your transaction                                                                    |
| IBAN:                                   |                                                      |                       | order for your payment to be accepted an<br>processed. Failure to provide this in the                                                                    |
| Payment reference (this                 |                                                      |                       | `Remittance Details' field may result in yo<br>payment being rejected or delayed. Pleas<br>refer to your bank if in doubt.                               |
| will appear on your bank<br>statement): |                                                      |                       | <ul> <li>Please note that for clients holding accounts with</li> </ul>                                                                                   |
|                                         |                                                      |                       | Revolut Bank, routing details are required, and<br>therefore payments must not be submitted online                                                       |
|                                         |                                                      |                       | using Wealth Interactive.                                                                                                    |
| ayment method                           |                                                      |                       |                                                                                                    |
| Dayment method                          | I: Bank Transfer 💙 🛛                                 |                       |                                                                                                    |

utmosf

INTERNATIONAL

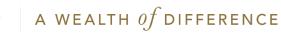

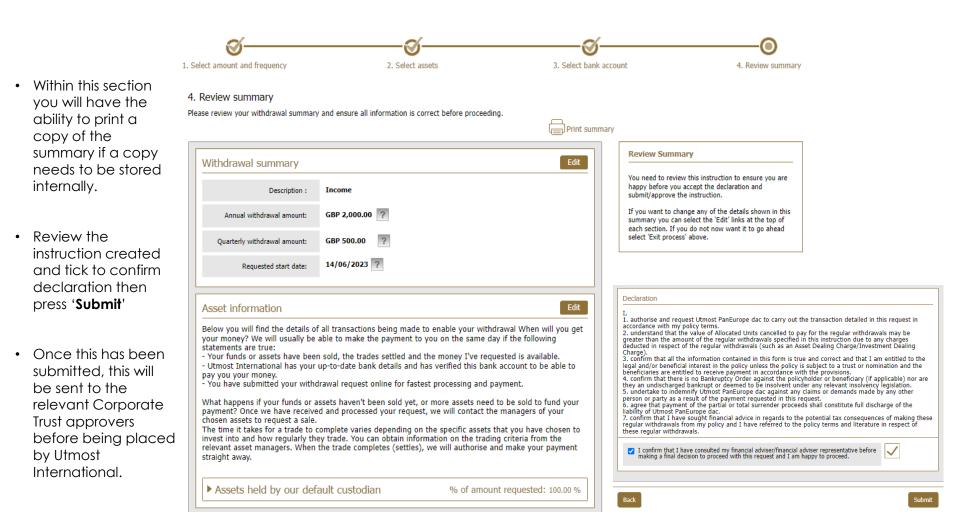

utmosf

INTERNATIONAL

## A WEALTH $\mathit{of}$ difference

# CORPORATE TRUSTEE -AMENDING AN EXISTING REGULAR WITHDRAWAL

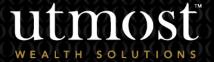

21 A WEALTH Of DIFFERENCE

- Within the policy home page, hover over 'Withdrawals' within policy actions
- From the dropdown select 'Amend regular withdrawal'.

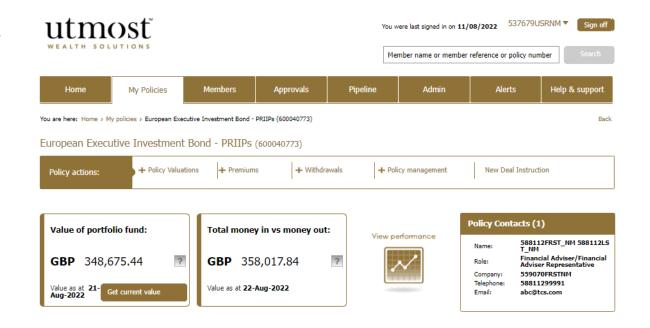

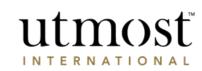

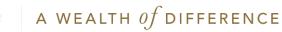

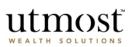

Amend regular withdrawal

Exit process

Check existing withdrawals on this policy and press '**Amend**' on the withdrawal you would like to change.

## Amend regular withdrawal

Through this process you can amend a regular withdrawal that is linked to your policy.

### Important Information

Before completing and submitting this regular withdrawal request you should:

- Speak to your Financial adviser/Financial adviser representative to ensure you
  are following the most suitable course of action for your circumstances.
- · Refer to your policy terms and literature.
- Be fully aware of the possible tax consequences that may apply on taking money from your policy, this is particularly important for residents of the UK and Spain.

#### Please note;

- If this policy has a withdrawal due within the next 6 working days, any new instruction will take effect after that withdrawal.
- If the date for a withdrawal falls on a non working day, then the withdrawal will be made on the next working day.

### Amend a regular withdrawal

- You can change the amount, frequency, date and asset used for your regular withdrawals.
- You are also able to change the bank account associated with your regular withdrawals.

| 1 | Existing withdrawals on        | the policy   |                 |                                         |           |                      |       |
|---|--------------------------------|--------------|-----------------|-----------------------------------------|-----------|----------------------|-------|
| 5 | Select the withdrawal that y   | ou would lik | e to amend.     |                                         |           |                      |       |
|   | Sequence number <mark>?</mark> | Currency     | Amount per year | % of amount considered for withdrawal 🔋 | Frequency | Amount per frequency | Amend |
|   | RW800869610                    | GBP          | 1100.00         | 0.31                                    | Annually  | 1100.00              | Amend |
| _ |                                |              |                 |                                         |           |                      |       |
|   |                                |              |                 |                                         |           |                      |       |

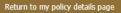

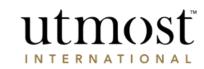

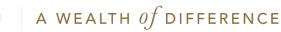

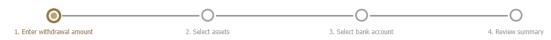

1. Select withdrawal amount and frequency

Please select the desired amount and frequency of this withdrawal.

\*Required information

Review withdrawal description, currency, frequency, amount and date and amend where required.

| Policy:                                                                                                    | Executive Redemption Bond (600029297)                                |
|----------------------------------------------------------------------------------------------------|----------------------------------------------------------------------|
| Current indicative value of portfolio fund:                                                                                                    | GBP 391,424.45                                                       |
| Current amount considered for withdrawal:                                                                                                    | GBP 360,000.00 ?                                                     |
| Maximum withdrawal allowance:                                                                                                    | GBP 337,424.45                                                       |
| Minimum withdrawal amount:                                                                                                    | GBP 500.00                                                           |
| Withdrawal amount to date:                                                                                                    | GBP 5,954.20                                                         |
| thdrawal frequency                                                                                                    |                                                                      |
|                                                                                                    |                                                                      |
|                                                                                                    |                                                                      |
| *Description : Trustee Fe                                                                                                    | e •                                                                  |
| *Description : Trustee Fe<br>*Currency: GBP V                                                                                                    |                                                                      |
|                                                                                                    |                                                                      |
| *Currency: GBP V<br>*Withdrawal frequency: Annually                                                                                                    |                                                                      |
| *Currency: GBP  *Withdrawal frequency: Annually I want to:  Annual                                                                                                    |                                                                      |
| *Currency: GBP  *Withdrawal frequency: Annually I want to:  Annual                                                                                                    | I withdrawal amount y an annual percentage of total premium invested |
| *Currency: GBP<br>*Withdrawal frequency: Annually<br>I want to: Annual<br>Specify<br>*Annual withdrawal<br>amount: GBP 680<br>There may be tax implications of setting<br>withdrawals income. o | I withdrawal amount y an annual percentage of total premium invested |

## elect amount and frequency

- Please be aware that transactions conducted in different currencies will be subject to currency movements and currency exchange costs.
- You can choose to take a specified annual amount or a percentage of the premium invested for withdrawals.
- You can choose to take your withdrawals annually, bi monthly, four monthly, half yearly, monthly and quarterly. The total annual withdrawal amount will be divided by the frequency of the payments you have requested.

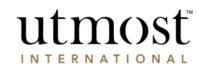

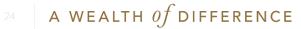

Confirm new regular withdrawal start date and press '**Next**'.

| *Regular withdrawal 1 ✓ September ✓ 2023 ✓ □                                                                                                    | $\checkmark$ |
|----------------------------------------------------------------------------------------------------|--------------|
| If the regular withdrawal start date has passed before we process this request, we will arrange a one-off payment for the missed amount and start the regular payment for the next payment date. If your chosen payment date falls on a non-working day:<br>For Discounted Gift Trust (DGT) Policies: we will pay it to you on the next working day.<br>For non-DGT policies: we will pay it to you on the first working day prior. |              |
|                                                                                                    |              |
| Withdrawal summary                                                                                                    |              |
|                                                                                                    |              |
| Indicative Annual GBP 680.00<br>withdrawal amount :                                                                                                    |              |
| Requested start date: 1/9/2023                                                                                                    |              |
|                                                                                                    |              |
|                                                                                                    |              |
|                                                                                                    |              |
| Back                                                                                                    | Next         |

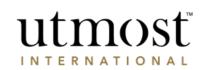

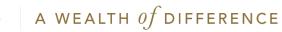

- Select which assets are going to fund the withdrawal, confirming either percentage or monetary amounts using the assets table.
- Then click 'Next'.

utmosť Amend regular withdrawal Exit process WEALTH SOLUTIONS Ì Ο 1. Enter withdrawal amount 2. Select assets 3. Select bank account 4. Review summary 2. Select assets On this page you can select the assets you wish to use for your withdrawal. \*Required information Summary \*How will the withdrawal be funded? Self Selected Assets ~ Indicative annual withdrawal GBP 680.00 amount: Please ensure you are aware of any tax implications of taking a regular withdrawal from their policy. There may also be a charge on the asset from which you are withdrawing, for example if you were to withdraw from a fixed-term deposit. You should also be aware that taking money out of your policy can dramatically reduce its growth potential. If you are unsure how this may affect you, please speak to your financial adviser. Transaction accounts GBP 340.00 (50.00 %) GBP 340.00 (50.00 %) GBP × AUD × Authorised custodians Transaction accounts Total: GBP 680.00 Within this tab you can select to withdraw from a transaction account. Indicative amount to be withdrawn Transaction account currency % of amount requested Available balance 🛛 🥐 GBP GBP -3.43 GBP 340.00 50 %

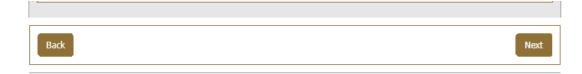

50 %

GBP 340.00

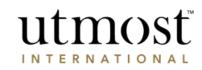

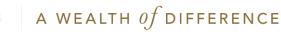

AUD

GBP 0.00

- Confirm the bank account the withdrawal is to be paid to.
- If no accounts are listed, press
   'Add a new bank account' and enter required details before pressing 'Next'.

| ttmost                                                             |                                                |                                         | Amend regular withdraw<br>Exit proce                                                                                                    |
|--------------------------------------------------------------------|------------------------------------------------|-----------------------------------------|----------------------------------------------------------------------------------------------------|
| ø——                                                                |                                                | O                                       | 0                                                                                                    |
| nter withdrawal amount                                             | 2. Select assets                               | 3. Select bank account                  | 4. Review summa                                                                                                    |
| Select bank account<br>se select the bank account that yo          | ou would like your withdrawal to be paid into. | *Required information                   |                                                                                                    |
| Indicative annual<br>withdrawal amount: GBP                        | 680.00                                         | Select ban                              | k account                                                                                                    |
|                                                                    | Add a new bank account                         | Payment deta Choose the p displayed, Be | ayment method(s) from the options                                                                                                    |
| Bank Details                                                       |                                                | IMPORTA     banks outs                  | ANT INFORMATION: Payments to<br>side the UK require an International Bank<br>umber (IBAN) and a SWIFT or Bank                                     |
| *Account name: 816                                                 | 79185420072021TRUSTDTL                         | Identifier (<br>available f             | Code (BIC). SWIFT and BIC codes are<br>rom the bank or from<br>tcodes.org.                                                                        |
| UK sort code: 000                                                  | 002                                            |                                         | rawal must go to an account held in the he applicant(s)/policyholder(s).                                                                          |
| SWIFT or BIC code:                                                 | t Wizard                                       | cannot be                               | s to third party bank accounts<br>e set up or amended on the Wealth<br>ve website.                                                                |
|                                                                    | ress 01                                        | Please co                               | ve website.<br>ontact us if the bank account you are<br>g for is not displayed.                                                                   |
| Bank country: Unit                                                 | ted Kingdom                                    | Guernsey,                               | to an account within the UK, Jersey,<br>Isle of Man or Gibraltar require a bank<br>umber and sort code.                                           |
| *Currency: GBP                                                     | )                                              | When ini                                | tiating cross-border payments, the                                                                                                    |
| *Account number: 123                                               | 45678                                          | funds to,                               | ank of the country you are sending<br>may require a Purpose of Payment<br>be included with your transaction in                                    |
| IBAN:                                                              |                                                | order for processe                      | your payment to be accepted and<br>d. Failure to provide this in the                                                                              |
| Payment reference (this<br>will appear on your bank<br>statement): | 27 K Whatling                                  | payment<br>refer to y                   | nce Details' field may result in your<br>being rejected or delayed. Please<br>your bank if in doubt.<br>te that for clients holding accounts with |
|                                                                    |                                                | Revolut Ba                              | ank, routing details are required, and<br>payments must not be submitted online                                                                   |

utmost

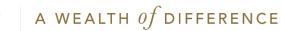

|                                           | WEALTH SOLUTIONS                                                                                                 |                 |  |  |  |
|-------------------------------------------|----------------------------------------------------------------------------------------------------|-----------------|--|--|--|
| Review information input, tick            | 1. Enter withdrawal amount 2. Select assets                                                                      | 3. Select b     |  |  |  |
| declaration and press ' <b>Submit</b> '.  | 4. Review summary Please review your withdrawal summary and ensure all information is correct before proceeding. |                 |  |  |  |
| If any sections are                       | Regular withdrawals summary                                                                                      | Edit            |  |  |  |
| incorrect they can<br>be edited using the | Description: Trustee Fee                                                                                         |                 |  |  |  |
| ' <b>Edit</b> ' buttons above             | Annual withdrawal amount: GBP 680.00 ?                                                                           |                 |  |  |  |
| each section.                             | Potential next payment date: 01/09/2023 ?                                                                        |                 |  |  |  |
|                                           | Asset information                                                                                                | Edit            |  |  |  |
|                                           | Below you will find the details of all assets that your withdrawal will be taken from.                           |                 |  |  |  |
|                                           | ► Transaction accounts % of amount requ                                                                          | ested: 100.00 % |  |  |  |
|                                           |                                                                                                    |                 |  |  |  |

utmosf

| ~                    | Exit process                                                                                                    |
|----------------------|----------------------------------------------------------------------------------------------------|
| 3. Select bank accou | int 4. Review summary                                                                                                    |
| Print summary        |                                                                                                    |
| Edit                 | Review Summary                                                                                                    |
|                      | You need to review the instruction that you have<br>entered to ensure you are happy before you accept<br>the declaration and submit.<br>If you want to change any of the details shown in this<br>summary you can click on the edit links at the top of<br>each section.                                                                                                    |
|                      | Key                                                                                                    |
| Edit                 | Select the alert to view information about blocked units.                                                                                                    |
|                      | Select the alert to view the holdings calculation based on the latest price and foreign exchange if applicable.                                                                                                    |
| : 100.00 %           | Declaration                                                                                                    |
|                      | I,<br>1. authorise and request Utmost International Isle of Man Limited to carry out the transaction detailed in<br>this request in accordance with my policy terms.<br>2. understand that the value of Allocated Units cancelled to pay for the regular withdrawals may be greater<br>than the amount of the regular withdrawals specified in this instruction due to any charges deducted in<br>respect of the regular withdrawals (such as an Asset Dealing Charge/Investment Dealing Charge).<br>3. confirm that all the information contained in this form is true and correct and that I am entitled to the<br>legal and/or beneficial interest in the policy unless the policy is subject to a trust or nomination and the<br>beneficiaries are entitled to receive payment in accordance with the provisions.<br>4. confirm that there is no Bankrupty Order against the policy holder or beneficiary (if applicable) nor are<br>they an undischarged bankrupt or deemed to be insolvent under any relevant insolvency legislation.<br>5. undertake to indemnify Utmost International Isle of Man Limited against any claims or demands made<br>by any other person or party as a result of the payment requested in this request.<br>6. agree that payment of the partial or total surrender proceeds shall constitute full discharge of the<br>liability of Utmost International Isle of Man Limited.<br>7. confirm that I have sought financial advice in regards to the potential tax consequences of making these<br>regular withdrawals from my policy and I have referred to the policy terms and literature in respect of<br>these regular withdrawals. |
|                      | I confirm that I have consulted my financial adviser/financial adviser representative before<br>making a final decision to proceed with this request and I am happy to proceed.                                                                                                    |
|                      | Back                                                                                                    |
|                      | utmosť                                                                                                    |

INTERNATIONAL

Amend regular withdrawal

<sup>28</sup> A WEALTH Of DIFFERENCE

٠

# CORPORATE TRUSTEE -SUBMITTING A FULL SURRENDER

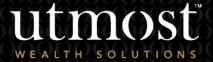

29 A WEALTH Of DIFFERENCE

- Within policy home page, hover over 'Policy management' within policy actions
- From the dropdown select 'Surrender Policy'.

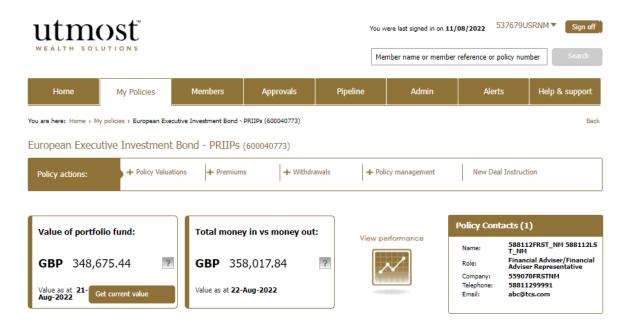

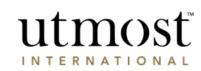

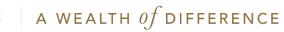

Read through the estimated surrender value, as well as the important information on the right-hand side of the screen prior to pressing '**Proceed to full surrender**'.

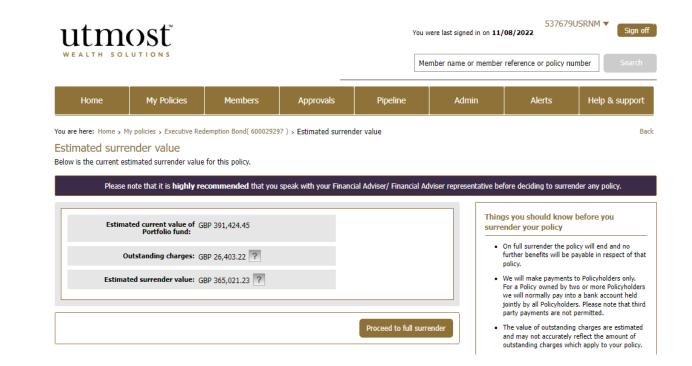

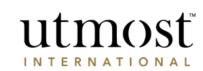

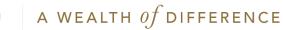

- Confirm the bank account the surrender is to be paid to.
- If no accounts are listed, press 'Add a new bank account' and enter required details before pressing 'Next'.

|                                                       |                                     | Payment details checklist                                                                                                    |
|-------------------------------------------------------|-------------------------------------|----------------------------------------------------------------------------------------------------|
| Estimated current value<br>of portfolio fund:         |                                     | IMPORTANT INFORMATION: Payments to     banks outside the UK require an International                                                                                     |
| Outstanding Charges:<br>Estimated surrender<br>value: |                                     | Bank Account Number (IBAN) and a SWIFT or<br>Bank Identifier Code (BIC). SWIFT and BIC<br>codes are available from the bank or from<br>www.swiftcodes.org.               |
| Currency:                                             | GBP V                               | <ul> <li>The withdrawal must go to an account held in<br/>the name of the applicant(s)/policyholder(s)</li> <li>Payments to an account within the UK, Jersey,</li> </ul> |
| Bank account to be used:                              | 12345678 V ? Add a new bank account | <ul> <li>Payments to an account within the UK, Jersey,<br/>Guernsey, Isle of Man or Gibraltar require a<br/>bank account number and sort code.</li> </ul>                |
|                                                       |                                     | <ul> <li>The withdrawal will be paid directly into the<br/>bank account number you give us here, so<br/>please enter the details carefully.</li> </ul>                   |
| *Account name:                                        | 81679185020072021TRUSTDTL           | <ul> <li>When initiating cross-border payments,</li> </ul>                                                                                                    |
| UK sort code:                                         |                                     | the central bank of the country you are<br>sending funds to, may require a Purpose<br>of Payment Code to be included with you                                            |
| SWIFT or BIC code:                                    | RBOSGGSP                            | transaction in order for your payment to<br>be accepted and processed. Failure to                                                                                        |
| Bank name:                                            | ROYAL BANK OF SCOTLAND INTERNATIONA | provide this in the `Remittance Details'<br>field may result in your payment being<br>rejected or delayed. Please refer to your                                          |
| Bank address:                                         | LA TOUR GRAND HOUSE                 | bank if in doubt.                                                                                                    |
|                                                       | LOWER POLLET STREETST. PETER PORT   | <ul> <li>Please note that for clients holding accounts<br/>with Revolut Bank, routing details are required</li> </ul>                                                    |
| Bank country:                                         | Guernsey C.I.                       | and therefore payments must not be submitte<br>online using Wealth Interactive.                                                                                          |
| *Currency:                                            | GBP                                 |                                                                                                    |
| *Account number:                                      | 12345678                            |                                                                                                    |
| IBAN:                                                 | GB13RBO516202956599530              |                                                                                                    |
| Payment reference (this                               | Notes                               |                                                                                                    |
| vill appear on your bank<br>statement):               |                                     |                                                                                                    |
|                                                       |                                     |                                                                                                    |
|                                                       |                                     |                                                                                                    |
|                                                       |                                     |                                                                                                    |
|                                                       |                                     |                                                                                                    |
| ack                                                   | Next                                |                                                                                                    |

 $\mathbf{O}$ 

1. Select bank account

1. Select bank account

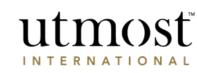

O

2. Review summary

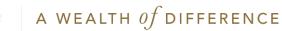

|                                                                                | utmost<br>WEALTH SOLUTIONS                                                                                                    | Full surrender<br>Exit process                                                                                                    | Banking details                                                                                                    | Edit<br>81679185020072021TRUSTDTL                                                                                                    |
|--------------------------------------------------------------------------------|----------------------------------------------------------------------------------------------------|----------------------------------------------------------------------------------------------------|----------------------------------------------------------------------------------------------------|----------------------------------------------------------------------------------------------------|
| Check the<br>summary and<br>when you are<br>ready, press<br>' <b>Submit</b> '. | 1. Select bank account         2. Review summary         Review your full surrender summary and ensure all information is correct before proceeding.         Full surrender summary         Estimated value of GBP 391,424.45<br>portfolio fund:         Outstanding Charges:       GBP 29(,403.22                                                                                                   | ●<br>2. Review summary<br>Back<br>☐ Print summary<br>Neview summary<br>Nis page summarises your full surrender<br>request. It shows:<br>. The assets being sold, the number of units and<br>current estimated value of those units. This<br>use is an indication of the amount you will | UK sort code:<br>SWIFT or BIC code:<br>Bank name:<br>Bank address:<br>Bank country:<br>"Account number:<br>IBAN:<br>Remittance Details:                                                                                                    | RBOSGGSP<br>ROYAL BANK OF SCOTLAND INTERNATIONA<br>LA TOUR GRAND HOUSE<br>LOWER POLLET STREETST. PETER PORT<br>Guernsey C.I.<br>GBP<br>12345678<br>GB13RBOS16202956599530<br>Notes                                                                                                    |
|                                                                                | Estimated surrender GBP 365,021.23         Asset information         Below you will find the value of each asset that is being sold to enable the full surrender of your policy.         Transaction accounts       Withdrawal amount: GBP -3.43         Authorised custodian       Estimated surrender amount: GBP 391,427.90         Full surrender currency       Edt         Currency:       GBP | receive when the policy is surrendered, as it will<br>depend on the unit prices used when each of<br>your assets are sold, less any outstanding<br>charges that may apply.<br>• The bank account to which the full surrender<br>payment will be made.                                   | this request in accordan.<br>2. confirm that the amo-<br>including any Asset Deal<br>charges.<br>3. confirm that all the ini-<br>legal and/or beneficial in-<br>the only or beneficial in-<br>the only or beneficial in-<br>the only or beneficial in-<br>the only or beneficial in-<br>the only or beneficial in-<br>the only or beneficial in-<br>the only or beneficial in-<br>the only or beneficial in-<br>the only or beneficial in-<br>beneficial surface on the only of<br>a understand that Utmen<br>all of my policies come t | Int to be received is the value of Allocated Units less any outstanding Charges<br>ing Charges/Investment Dealing Charges, Third Parh Agent Charges and Other<br>formation contained in this form is true and correct and that I am entitled to the<br>terest in the policy unless the policy is subject to a trust or nomination and the<br>to receive payment in accordance with the provisions.<br>Insuration of the policy of the policy of the policy of the policy of the<br>observation of the policy of the policy of the policy of the policy of the policy of the<br>policy of the policy of the policy of the policy of the policy of the policy of the policy of the<br>policy of the policy of the policy of |
|                                                                                |                                                                                                    |                                                                                                    | Back                                                                                                    | Submit                                                                                                    |

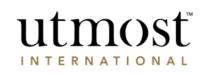

- Confirmation of full surrender will be shown on screen.
- Once this has been submitted, this will be sent to the relevant Corporate Trust approvers before being placed by Utmost International.

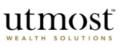

## Confirmation of your full surrender

You have successfully requested a full surrender of your policy.

| for this po                                                                                                    | ender request has been submitted to your authorised custodian to arrange to sell the assets<br>licy.                               |
|----------------------------------------------------------------------------------------------------|----------------------------------------------------------------------------------------------------|
| You will receive your full surrender payment once all of your assets have been sold. Depending on you<br>equest, the authorised custodian may send the payment directly to your bank account or the<br>suthorised custodian may send the payment to us first so that we can pay it to you. |                                                                                                    |
| 'hat happ                                                                                                    | ens next?                                                                                                    |
| Your full                                                                                                    | surrender is being processed                                                                                                    |
| Your surre                                                                                                    | nder request has been accepted. You can track its progress through the 'Transactions' optior<br>d on your homepage or policy page. |
| in the fee                                                                                                    |                                                                                                    |

Full surrender

© Utmost International 2022

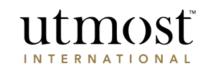

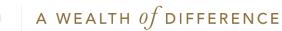

## IMPORTANT INFORMATION

## www.utmostinternational.com

Calls may be monitored and recorded for training purposes and to avoid misunderstandings.

Utmost International Isle of Man Limited is registered in the Isle of Man under number 24916C. Registered Office: King Edward Bay House, King Edward Road, Onchan, Isle of Man, IM99 1NU, British Isles. Tel: +44 (0)1624 655 555 Fax: +44 (0)1624 611 715. Licensed by the Isle of Man Financial Services Authority.

Utmost Wealth Solutions is registered in the Isle of Man as a business name of Utmost International Isle of Man Limited.

Utmost PanEurope dac is regulated by the Central Bank of Ireland. Registered No 311420. Administration Centre for correspondence: King Edward Bay House, King Edward Road, Onchan, Isle of Man, IM99 1NU, British Isles. Tel: +353(0)1 479 3900 Fax: +353(0)1 475 1020.

Registered Office address: Navan Business Park, Athlumney, Navan, Co. Meath, C15 CCW8, Ireland.

Utmost Wealth Solutions is registered in Ireland as a business name of Utmost PanEurope dac.

UWSQ PR 25085 | 10/22

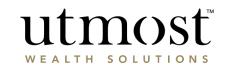

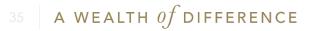